<span id="page-0-3"></span>**graph twoway reapsym** — Range plot with spikes capped with marker symbols

[Description](#page-0-0) [Quick start](#page-0-1) [Menu](#page-0-2) [Syntax](#page-1-0) [Options](#page-1-1) [Remarks and examples](#page-2-0) [Also see](#page-2-1)

<span id="page-0-0"></span>**Description**

A range plot has two y variables, such as high and low daily stock prices or upper and lower  $95\%$ confidence limits.

<span id="page-0-1"></span>twoway rcapsym plots a range, using spikes capped with marker symbols.

# **Quick start**

Range plot with spikes capped by marker symbols twoway rcapsym y1 y2 x As above, but with horizontal spikes twoway rcapsym y1 y2 x, horizontal Label spikes using values of the variable labvar

twoway rcapsym y1 y2 x, mlabel(labvar)

Specify orange spikes

twoway rcapsym y1 y2 x, lcolor(orange)

<span id="page-0-2"></span>As above, but specify hollow diamonds as the marker symbols twoway rcapsym y1 y2 x, lcolor(orange) msymbol(diamond\_hollow)

### **Menu**

Graphics  $>$  Twoway graph (scatter, line, etc.)

## <span id="page-1-0"></span>**Syntax**

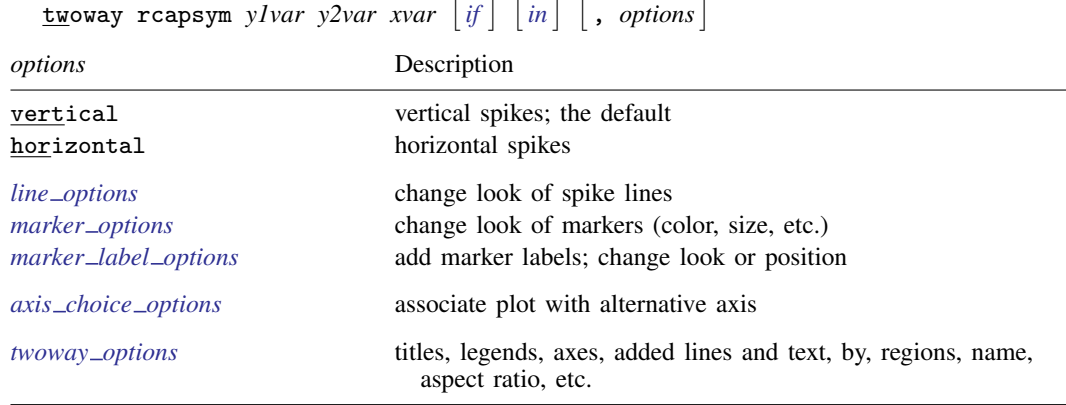

<span id="page-1-1"></span>All explicit options are *rightmost*, except vertical and horizontal, which are *unique*; see [G-4] [concept: repeated options](http://www.stata.com/manuals14/g-4conceptrepeatedoptions.pdf#g-4conceptrepeatedoptions).

# **Options**

vertical and horizontal specify whether the high and low  $y$  values are to be presented vertically (the default) or horizontally.

In the default vertical case, *y1var* and *y2var* record the minimum and maximum (or maximum and minimum) y values to be graphed against each *xvar* value.

If horizontal is specified, the values recorded in  $y/var$  and  $y/var$  are plotted in the x direction and *xvar* is treated as the y value.

- *line\_options* specify the look of the lines used to draw the spikes, including pattern, width, and color; see [G-3] *line [options](http://www.stata.com/manuals14/g-3line_options.pdf#g-3line_options)*.
- *marker options* specify how the markers look, including shape, size, color, and outline; see [G-3] *marker [options](http://www.stata.com/manuals14/g-3marker_options.pdf#g-3marker_options)*. The same marker is used on both ends of the spikes.
- *marker label options* specify if and how the markers are to be labeled. Because the same marker label would be used to label both ends of the spike, these options are of limited use here. See [G-3] *marker label [options](http://www.stata.com/manuals14/g-3marker_label_options.pdf#g-3marker_label_options)*.
- $axis\_choice\_options$  associate the plot with a particular y or x axis on the graph; see [G-3] *axis choice [options](http://www.stata.com/manuals14/g-3axis_choice_options.pdf#g-3axis_choice_options)*.
- *twoway options* are a set of common options supported by all twoway graphs. These options allow you to title graphs, name graphs, control axes and legends, add lines and text, set aspect ratios, create graphs over by() groups, and change some advanced settings. See [G-3] *[twoway](http://www.stata.com/manuals14/g-3twoway_options.pdf#g-3twoway_options) options*.

## <span id="page-2-0"></span>**Remarks and examples [stata.com](http://stata.com)**

We have daily data recording the values for the S&P 500 in 2001:

. use http://www.stata-press.com/data/r14/sp500 (S&P 500)

. list date high low close in 1/5

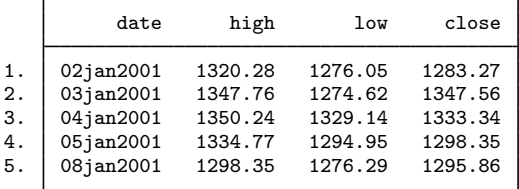

We will use the first 37 observations from these data:

. twoway rcapsym high low date in 1/37

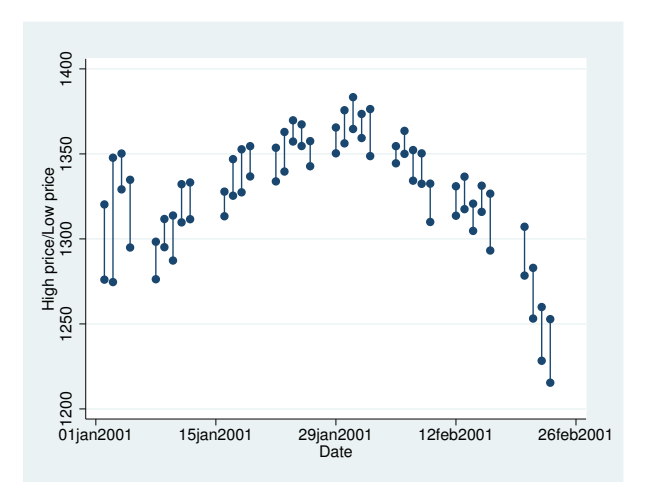

### <span id="page-2-1"></span>**Also see**

- $[G-2]$  [graph twoway rarea](http://www.stata.com/manuals14/g-2graphtwowayrarea.pdf#g-2graphtwowayrarea) Range plot with area shading
- [G-2] [graph twoway rbar](http://www.stata.com/manuals14/g-2graphtwowayrbar.pdf#g-2graphtwowayrbar) Range plot with bars
- $[G-2]$  [graph twoway rcap](http://www.stata.com/manuals14/g-2graphtwowayrcap.pdf#g-2graphtwowayrcap) Range plot with capped spikes
- [G-2] [graph twoway rconnected](http://www.stata.com/manuals14/g-2graphtwowayrconnected.pdf#g-2graphtwowayrconnected) Range plot with connected lines
- $[G-2]$  [graph twoway rline](http://www.stata.com/manuals14/g-2graphtwowayrline.pdf#g-2graphtwowayrline) Range plot with lines
- [G-2] [graph twoway rscatter](http://www.stata.com/manuals14/g-2graphtwowayrscatter.pdf#g-2graphtwowayrscatter) Range plot with markers
- [G-2] [graph twoway rspike](http://www.stata.com/manuals14/g-2graphtwowayrspike.pdf#g-2graphtwowayrspike) Range plot with spikes